## **CAUSE AND EFFECT GRAPHIC ORGANIZER**

**Instructions:** List the topic or problem that you are exploring in the center of the organizer. Under the Causes section record what you think makes the problem happen. Under the Effects section, record what happens because of these causes.

**Causes Effects**

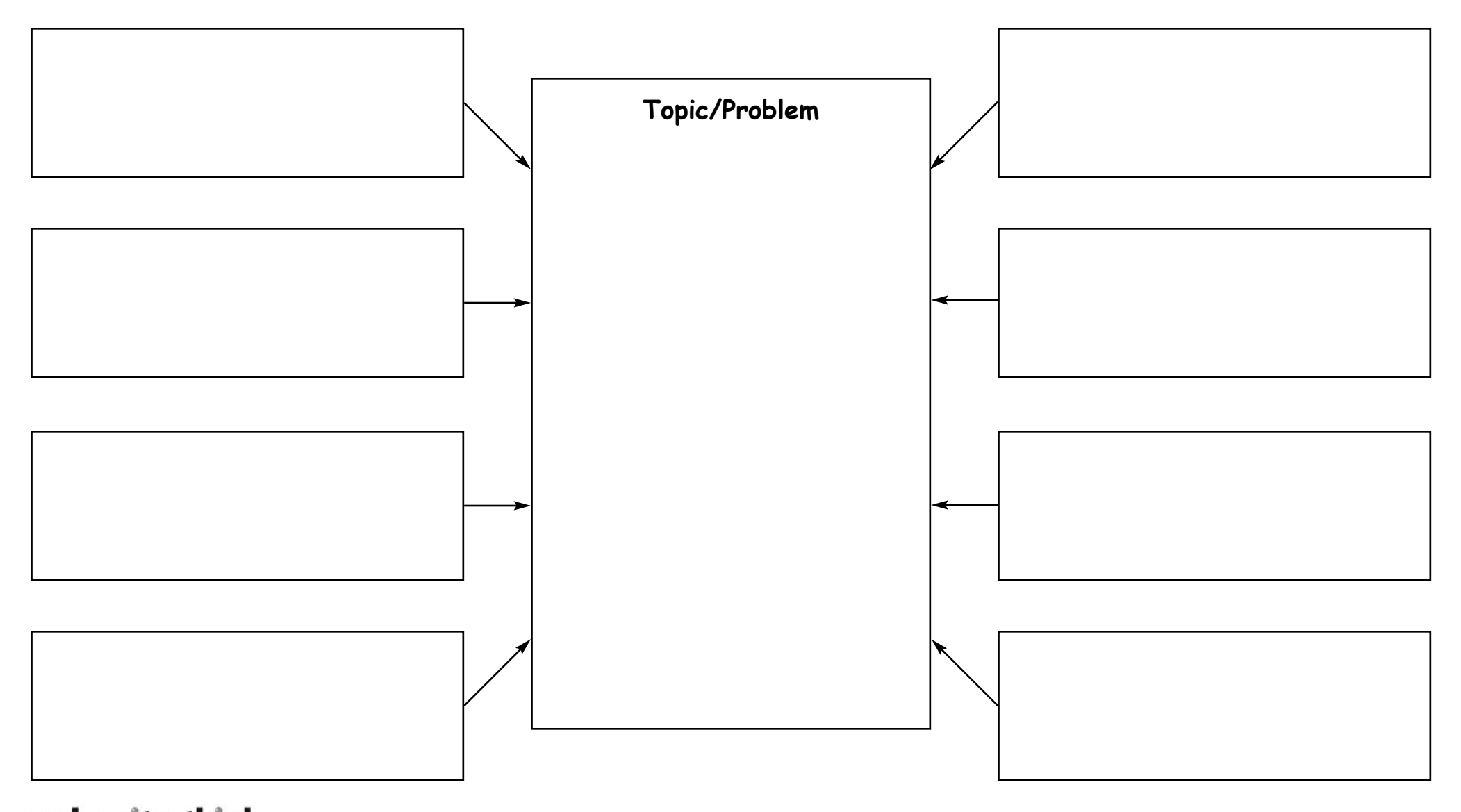

read · write · think Copyright 2006 IRA/NCTE. All rights reserved. **\*** International **NCIE** marcopolo ReadWriteThink.org materials may be reproduced for educational purposes.